## **Anleitung Platztausch Deiner Jahreskarte im Ticketshop 18.06. – 30.06.**

Lieber Dynamo-Fan,

falls Du Deinen Jahreskartenplatz der vergangenen Saison für die Saison 2024/25 tauschen möchtest, gehe bitte folgende Schritt-für-Schritt-Anleitung durch.

- Melde Dich mit Deinen meinDynamo-Zugangsdaten im [Ticket-Onlineshop](https://karten.dynamo-dresden.de/shop/103) an, mit welchen Du auch Deine Jahreskarte gekauft hast (falls Du noch nicht bei meinDynamo registriert bist, findest Du alle Infos [hier\)](https://www.dynamo-dresden.de/fans/mitgliedschaft/meindynamo/)
- Wähle die Veranstaltung Jahreskarte 2024/25 aus

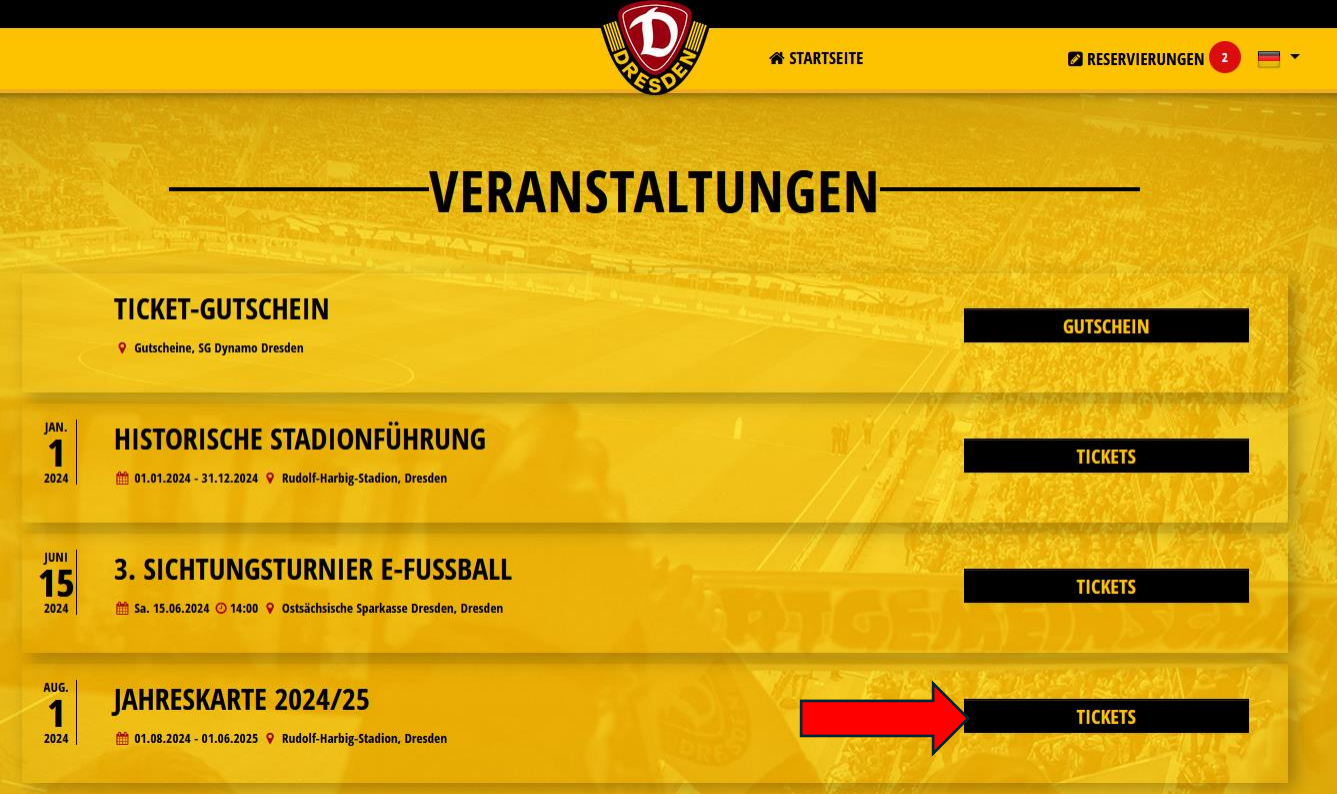

- Wähle Dir Deine neuen Plätze aus (lediglich maximale Anzahl der bestehenden Reservierung/en möglich) und lege sie in den Warenkorb

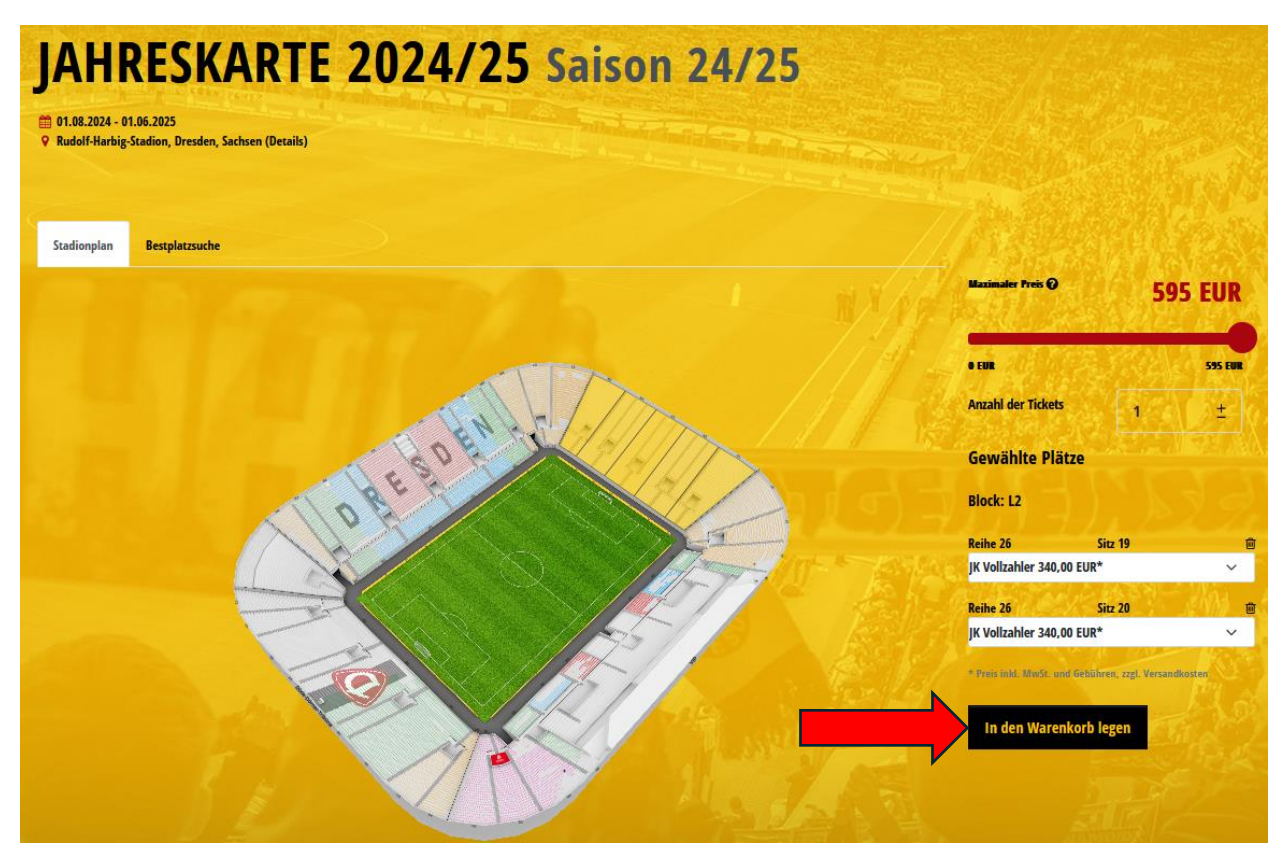

- Hier hast Du die Möglichkeit die Ermäßigung zu ändern (z.B. JK Ermäßigt auf JK Vollzahler). Eine Anpassung der Ermäßigung nach Abschluss der Buchung ist nicht mehr möglich. (MG = Mitglied, M. mit SB = Mensch mit Schwerbehinderung)
- Der Mitglieder-Preis ist nur auswählbar, wenn Du Dich auch mit Deiner Mitglieder-E-Mail-Adresse angemeldet hast
- Nun auf "Bitte Kartendetails ergänzen" klicken

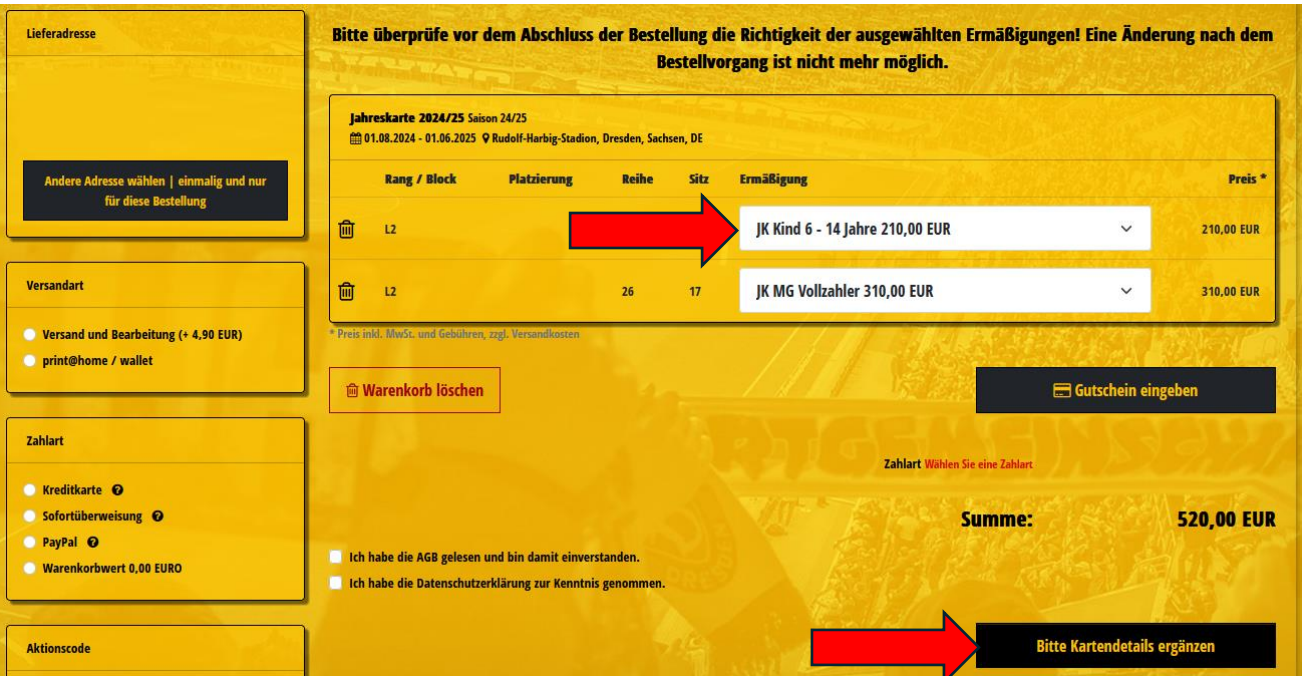

- Hier trägst Du den Namen des Ticketnutzers ein und klickst anschließend auf "Daten speichern" uns gleich im Anschluss auf "weiter"

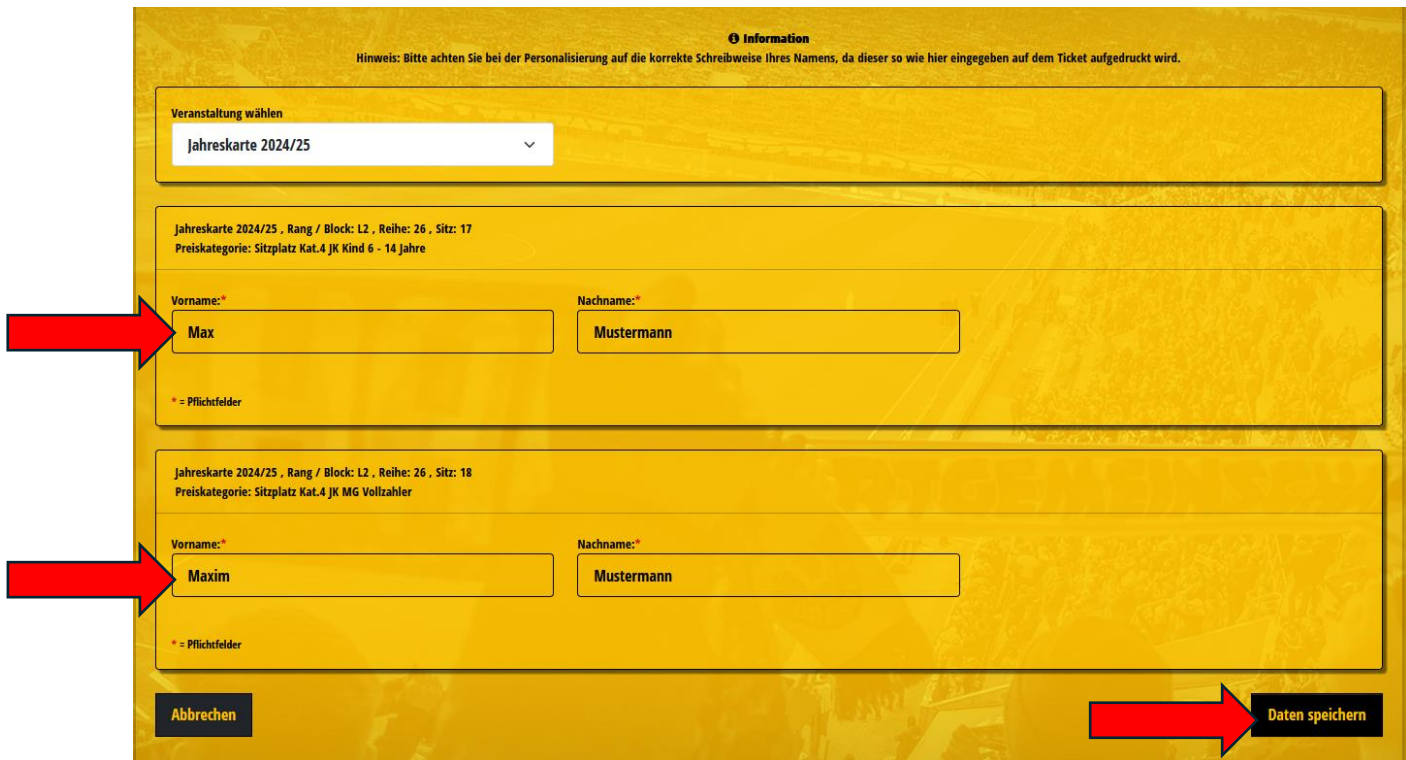

- Anschließend Versand- und Zahlart auswählen, Häkchen bei AGB und Datenschutz setzen und auf "Zahlungspflichtig bestellen" klicken

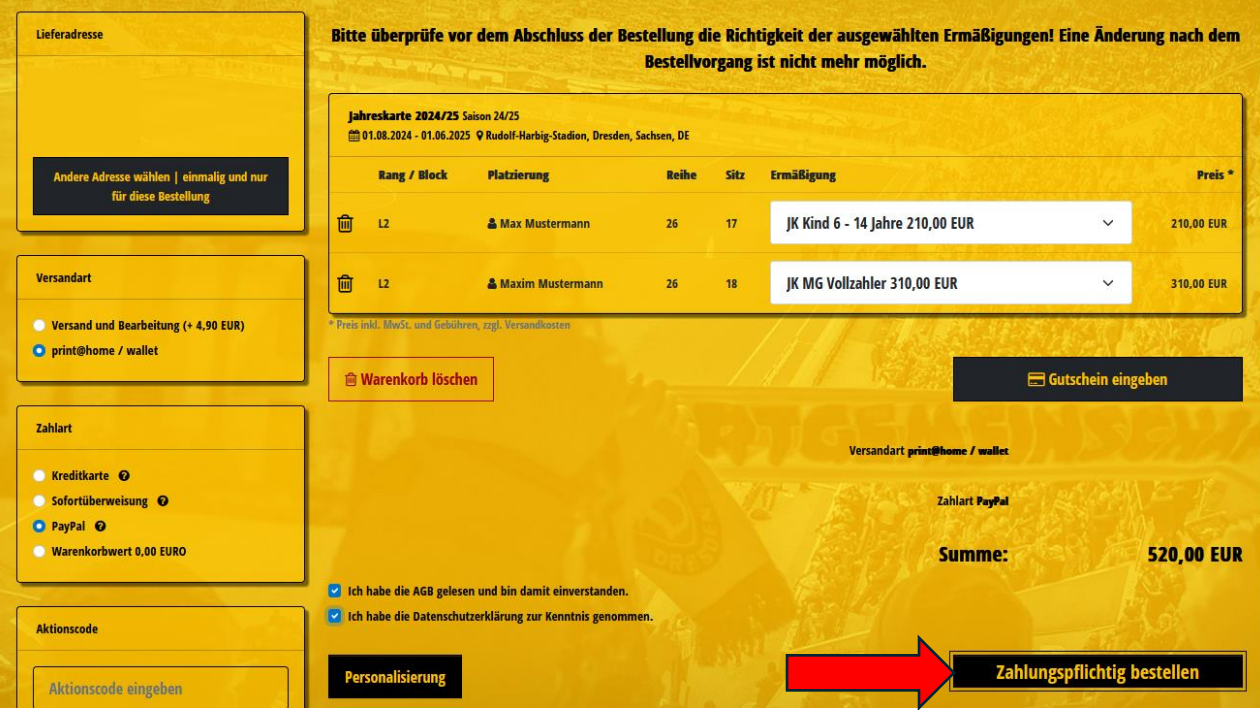

- Nach Buchung der Karten verbleibe im Ticketshop und klicke neben Deinem Namen auf Reservierungen

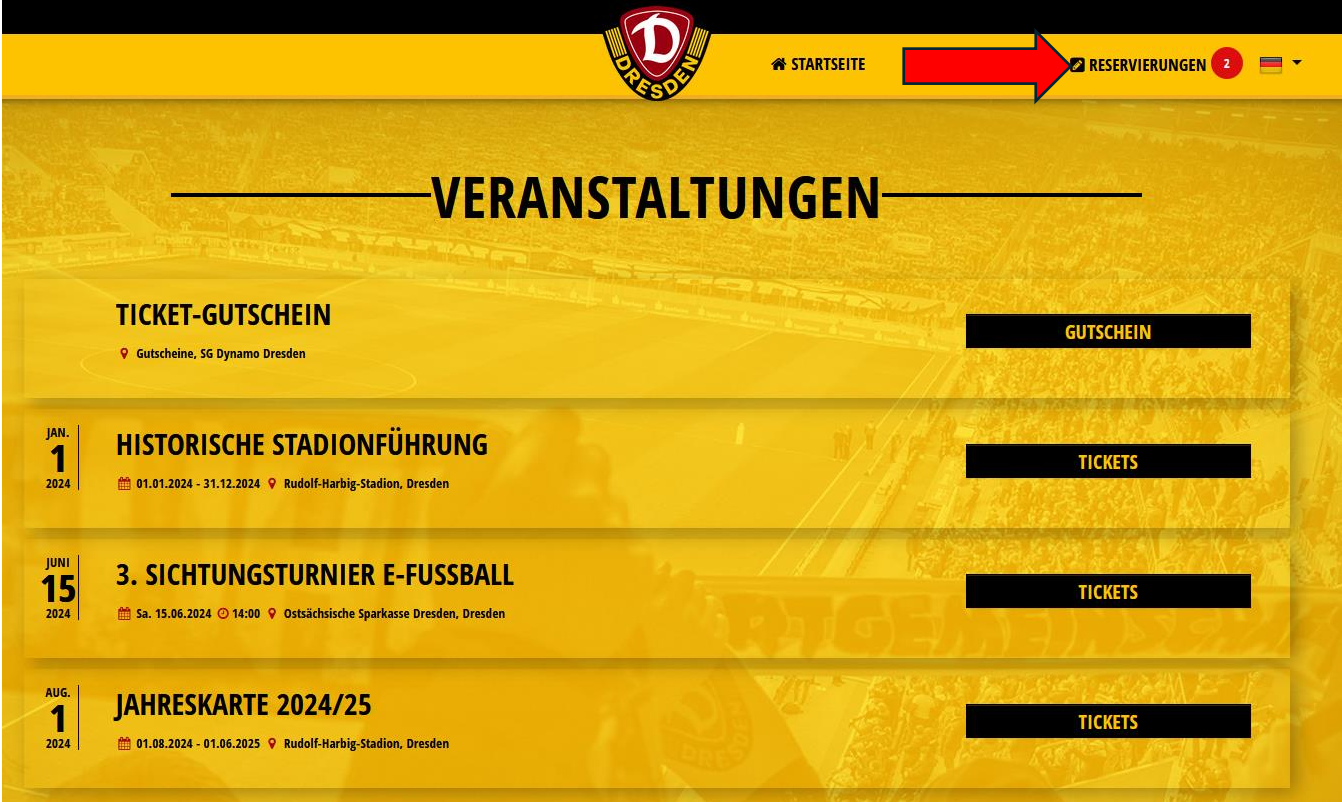

- Nun klicke auf das Icon (blauer Stift in blauem Quadrat)

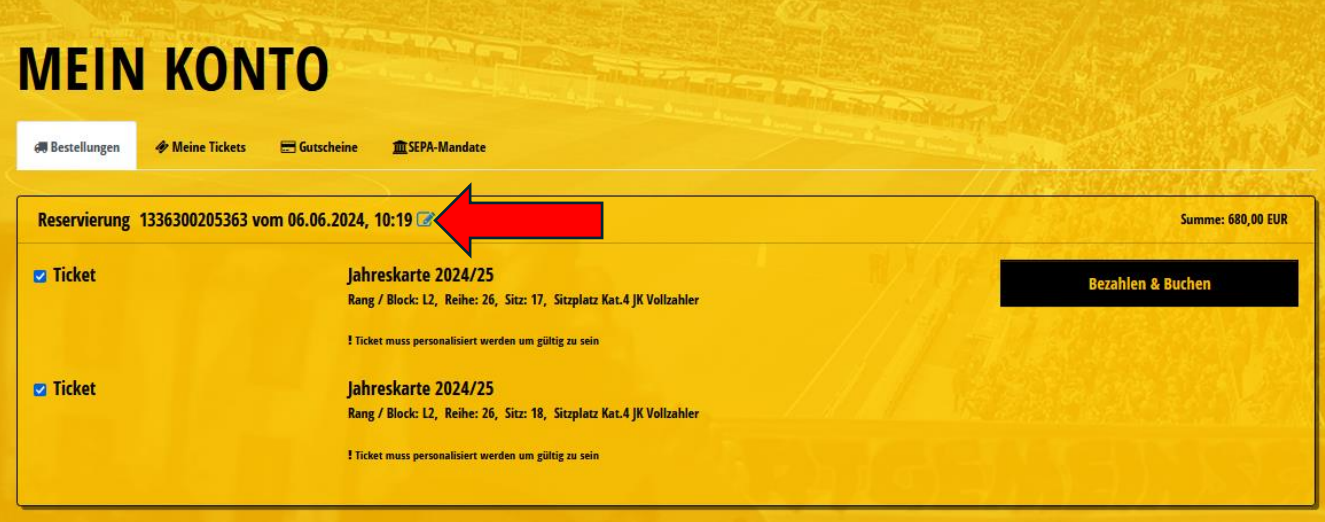

- Hier auf "Reservierung löschen klicken"

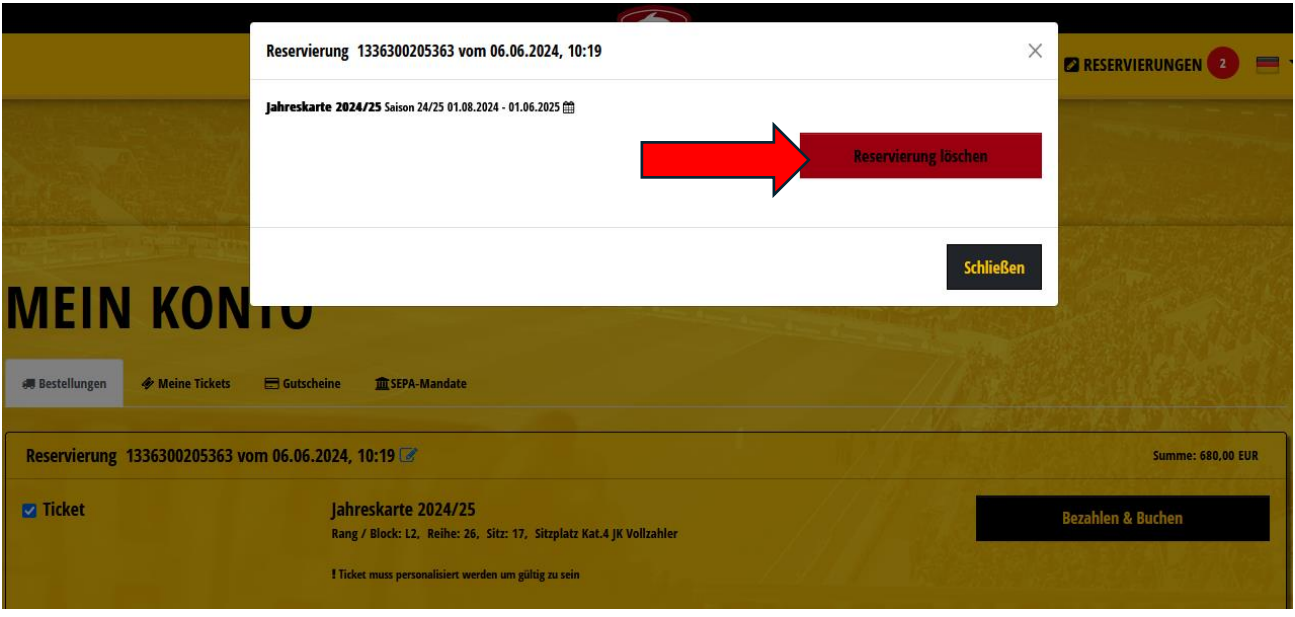

- Die Löschung der Reservierung mit klicken auf "Reservierung löschen" bestätigen (somit gibst Du Deine nicht benötigten reservierten Plätze für andere Fans frei)

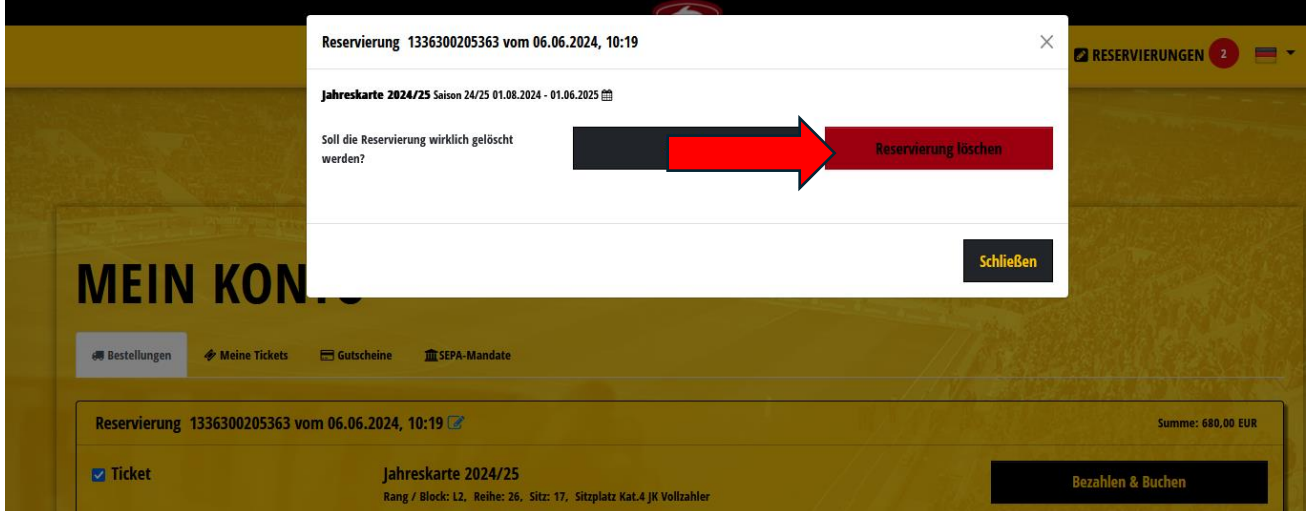

**Sollte Deine Reservierung nach Anmeldung nicht angezeigt werden, Du als aktives Mitglied den rabattierten Mitgliederpreis nicht auswählen kannst oder die Veranstaltung Jahreskarte 2024/25 nicht angezeigt wird, melde Dich bitte unter [fums@dynamo](mailto:fums@dynamo-dresden.de)[dresden.de.](mailto:fums@dynamo-dresden.de)**